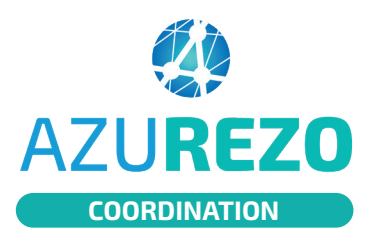

## Lier / Renseigner un questionnaire thématique **COORDINATION COORDINATION**

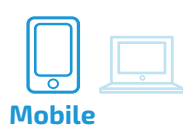

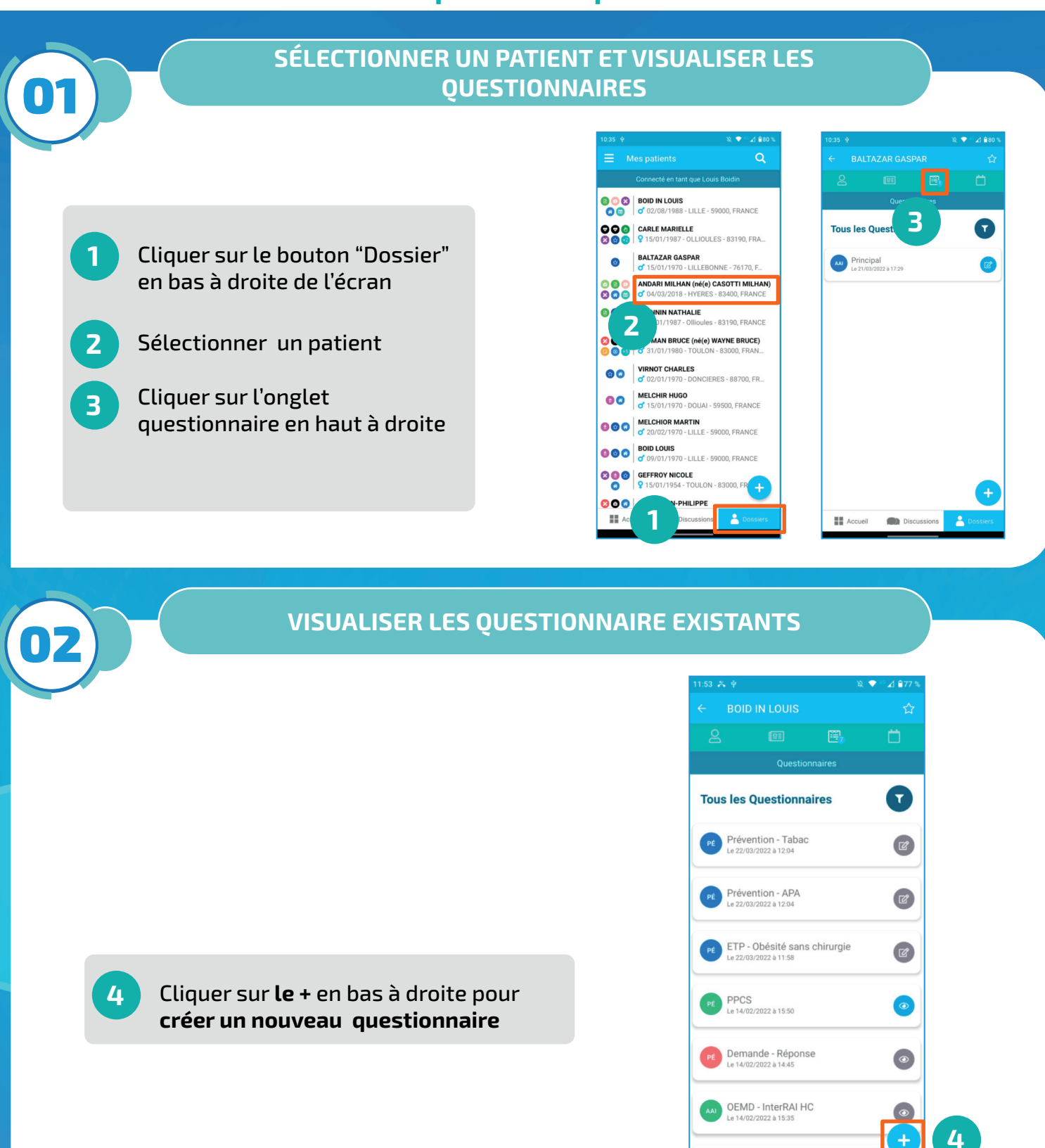

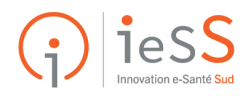

**DEL PPCS** 

**EE** Accueil

**D** Discussions

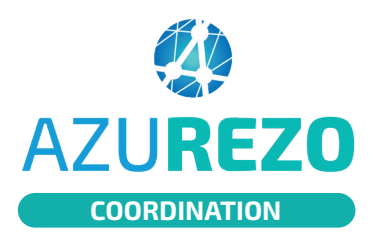

## Lier / Renseigner un questionnaire thématique **COORDINATION COORDINATION**

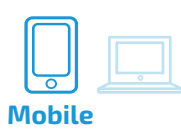

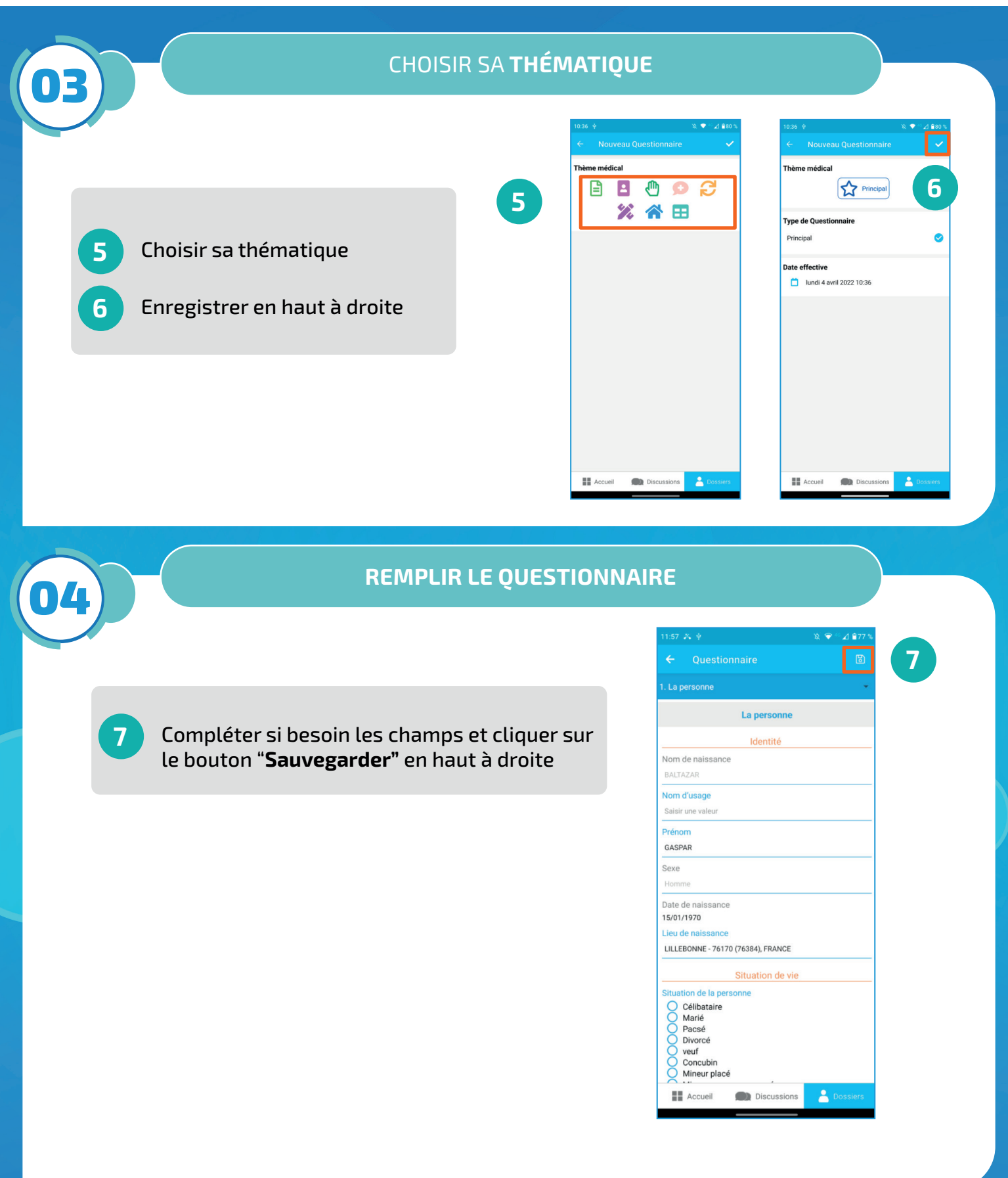

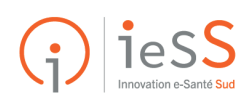

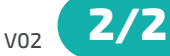